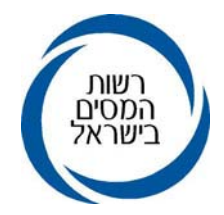

כ"ז אייר, תשס"ט 21 מאי, 2009

> לכבוד: המעבידים, המנכים האחרים, לשכות השירות ובתי התוכנה, ציבור המייצגים

## הנדון: המערכת לשידור דוחות שנתיים "מקוונים" בניכויים**-פתיחת אופציה לשחזור טפסי הצהרה ע"י המשתמש**

- **.1** בהמשך למאמצים הנעשים כל העת על מנת לשפר ולייעל את השירות, פותחה אפשרות לשיחזור טופסי הצהרה באופן עצמאי ע"י המשדר באמצעות האינטרנט.
	- **.2** על מנת לשחזר את טופס ההצהרה יש לפעול כמפורט להלן:
- **.2.1** כניסה לאתר רשות המסים (או לאתר האינטרה- נט למייצגים המקושרים לשע"מ) לאופציה של שידור דו"חות .126/856
	- **.2.2** הזדהות כמשדר עם שם המשתמש והסיסמא.
	- **.2.3** בחירת האפשרות של "שחזור טופס הצהרת מעביד" (האפשרות האחרונה מסך התפריט).
		- **.2.4** בחירת סוג טופס, שנת מס והזנת מס' תיק הניכויים.
			- **.2.5** אישור הפעולה.
			- **.3** לאחר ביצוע הפעולות כאמור:
			- **3.1** המערכת תודיע על קליטת ההוראה בהצלחה.
		- **3.2** "טופס ההצהרה" ישוחזר וישלח לכתובת הדוא"ל של המשתמש תוך 48 שעות.
	- **.4** אנו מאמינים שמהלך זה ישפר את השירות וייעל את תהליך שידור הדוחות השנתיים .126/856
- **.5** להבהרות נוספות ניתן לפנות למוקד רשות המסים במספר 4954\* ( מסים\*) או 1-222-4954 או 02-5656400

 בברכה רשות המסים בישראל